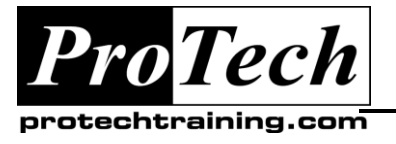

*"Charting the Course ...*

## *... to Your Success!"*

# **CA-7 Operations Workshop**

## **Course Summary**

### **Description**

This course provides an intensive look into the definition, monitoring and control of jobs through CA-7. Students taking this course can be expected to work with CA-7 immediately upon course completion.

### **Topics**

- The Environment
- Queue commands
- **SSCAN**
- Schedule Ids (SCHIDs)
- Job Scheduling
- Job Triggering
- Job Predecessors
- User Predecessors
- Job Management
- Satisfying Requirements
- Restarting Jobs
- Editing JCL in the REQ Queue
- Using the Override Library
- Top Line Job Commands
- Forecasting Commands
- GRAPH Commands
- Scheduled JCL Overrides

### **Audience**

This course is designed for personnel who are currently working in Computer Operations, Production Support, or Job Scheduling. It is also recommended for Application Programmers.

### **Prerequisites**

Students should have a general understanding of JCL, JES2, and the z/OS Operating System.

#### **Duration**

Three days

Due to the nature of this material, this document refers to numerous hardware and software products by their trade names. References to other companies and their products are for informational purposes only, and all trademarks are the properties of their respective companies. It is not the intent of ProTech Professional Technical Services, Inc. to use any of these names generically

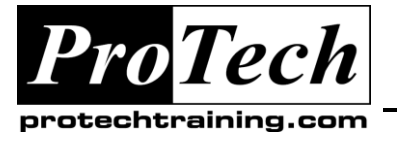

## *... to Your Success!"*

## **CA-7 Operations Workshop**

## **Course Outline**

## **I. What's defined to my CA-7?**

- A. JCL Libraries
- B. Scheduling Calendars
- C. SSCAN
- **II. The Data Base Menu**

#### **III. The Job Screen**

- A. Defining jobs
- B. CC Checking
- C. #SCC

### **IV. Scheduling Jobs**

- A. Schedule Ids (SCHIDs)
- B. The Job Scheduling Screens
- C. The Primary Job Scheduling Parameter Edit Screen
- D. The SCHDMOD Screen

### **V. Job Triggers**

A. The Job Trigger Screen

### **VI. Job Requirements**

- A. The Job Predecessor Screen
- B. The User Predecessor Screen
- **VII. Displaying the Environment**

#### **VIII. Queue commands**

- A. LQ Command
- B. LRDY Command
- C. LACT Command
- D. LJES Command
- E. LRLOG Command
- F. LPRRN Command

### **IX. Job Management**

- A. The Demand Command
- B. The Run Command
- C. The Queue Maintenance Screen
- D. Satisfying Requirements
- E. Restarting Jobs
	- 1. With / Without CA-11
- F. Editing JCL in the REQ Queue
- G. Using the Override Library
- **X. Top Line Job Commands** 
	- A. The Cancel Command
	- B. The ADDRQ Command
	- C. The NXTCYC Command
	- D. The LJOB Command

### **XI. Forecasting Commands**

- A. The FJOB Command
- B. The FSTRUC Command
- C. The FRJOB Command

### **XII. The Help Facility**

#### **XIII. JCL Control**

A. #SCC Statements

### **XIV. Advanced Scheduling**

- A. Creating a Base Calendar
- B. Scheduling Philosophy

#### **XV. Defining Jobstreams**

#### **XVI. CA-7 MUST-USE Utilities**

- A. Virtual Resource Manager (VRM)
- B. Automated Recovery Facility (ARF)